## Calendar's Configuration

**Only for Server versions** 

## Date Time Custom Fields

Here you can set [Two Custom Fields](https://wiki.teamlead.one/display/CFJ0163/Creating+Two+Custom+Fields) to work with calendar.

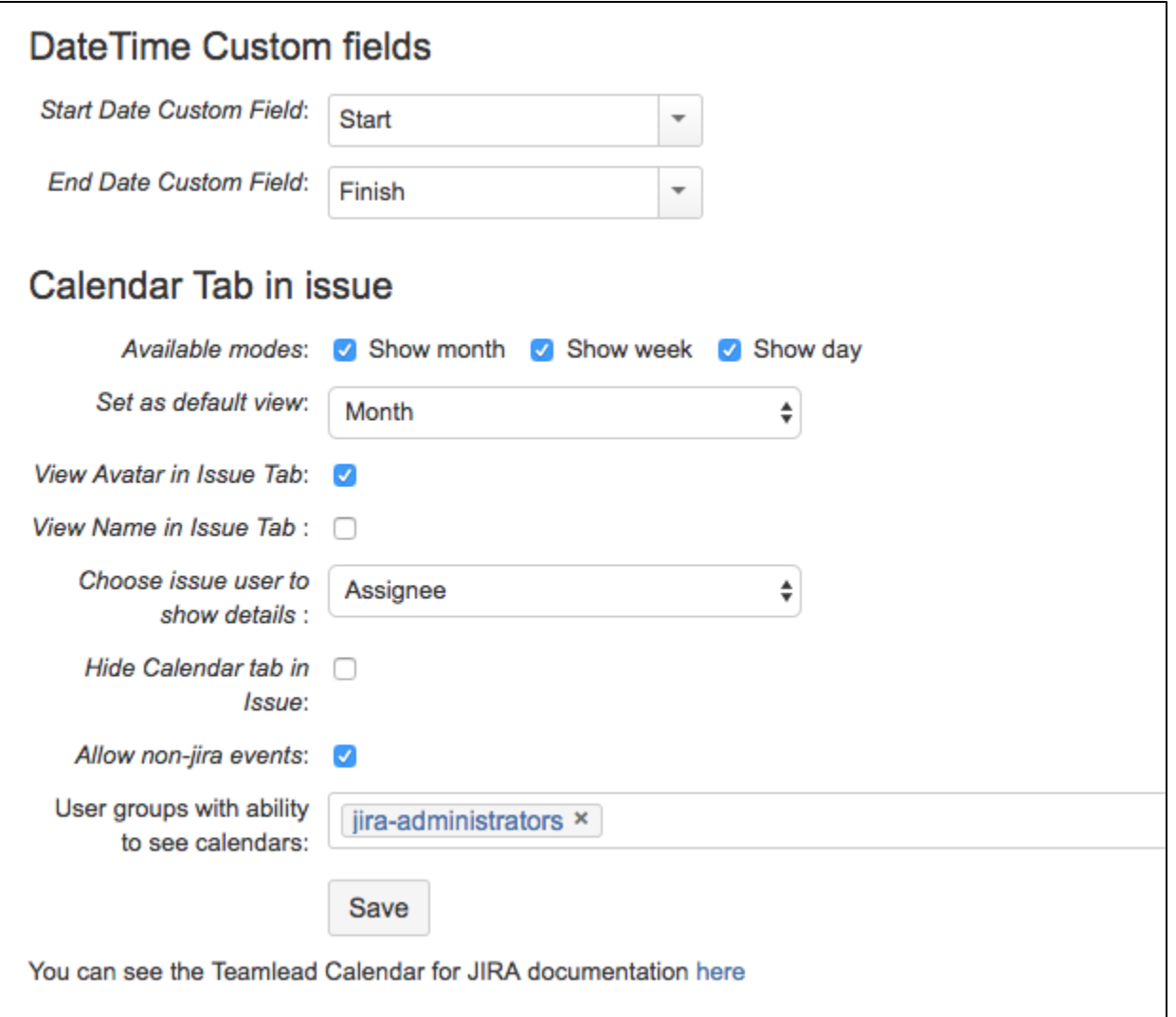

## Calendar Tab in Issue

Here you can configure calendar's view in issues

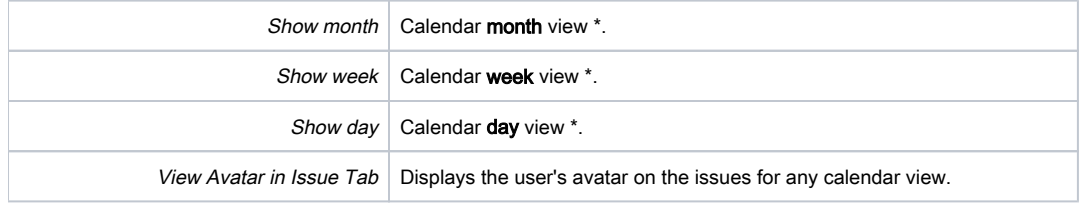

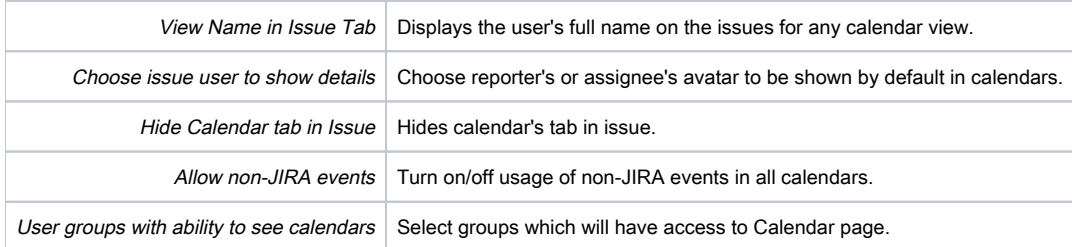

\* This configure works to display the calendar in the project, issue and calendar interface. You can set as default any view.

And calendar's administration of new event menu:

Allow non-jira events - when checked, the users can create non-JIRA events in Calendar. When unchecked - only JIRA issues can be added or created.